[Allgemein](#page-0-0) | [Zählungen](#page-0-1) | [Beinamen, Gattungsnamen sowie Territorien und Titel](#page-1-0) | [Verheiratete](#page-6-0)  [Personen, die nur durch den Namen ihres Partners identifiziert werden](#page-6-0) | [Wörter usw., die dem](#page-7-0)  [Nachnamen folgen und eine Verwandtschaft anzeigen](#page-7-0) | [Altdaten](#page-7-1)

<span id="page-0-2"></span>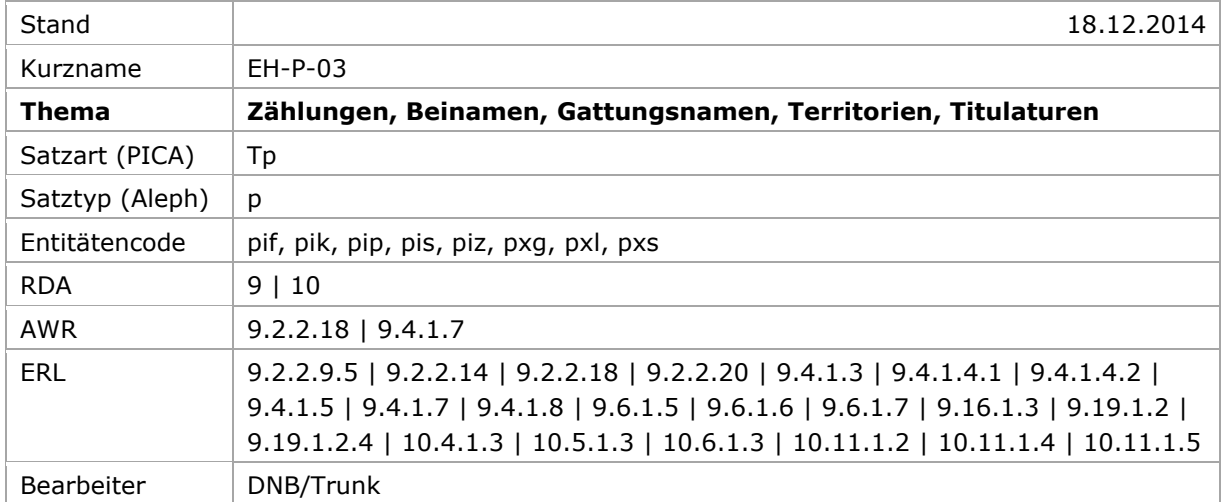

# <span id="page-0-0"></span>Allgemein

Römische Zählungen, Beinamen, Gattungsnamen sowie Territorien und Titulaturen gelten für persönliche Namen als Namensbestandteile, wenn sie in Ressourcen stehen, die mit der Person in Verbindung stehen oder in Nachschlagequellen mit dem Namen in Verbindung gebracht werden; der Ausdruck "Heilige" bzw. "Heiliger" gilt nicht als Namensbestandteil, vgl. [9.2.2.18.](http://access.rdatoolkit.org/rdachp9-de_rda9-2548.html)

Territorien und Titel und Gattungsbegriffe wie "Evangelist", "Fiktive Gestalt" usw. werden in der GND zur Bildung der normierten und zusätzlichen Sucheinstiege im Feld 100 und 400 zum bevorzugten und abweichenden Namen in einem eigenen Unterfeld ergänzt und werden (teilweise) zusätzlich als getrennte Elemente erfasst, vgl. [EH-P-01.](https://wiki.dnb.de/download/attachments/90411361/EH-P-01.pdf)

[nach oben](#page-0-2)

## <span id="page-0-1"></span>Zählungen

**Zählungen** werden in einem eigenen Unterfeld (PICA: \$n, Aleph: \$n, Aleph IDS \$b) direkt hinter dem Namen vor anderen Namensbestanteilen erfasst. Römische Ordinalzahlen werden mit Punkt abgeschlossen.

Beispiel:

PICA3<sup>1</sup>

-

**100 \$P**Elisabeth**\$n**I.**\$l**England, Königin

**100** Caetani, Onorato**\$n**III.

**100** La Moussaye, Amaury Guyon**\$c**de**\$n**III.

<sup>1</sup> Die Darstellung der PICA-Beispiele entspricht der Erfassung in der WinIBW.

Aleph<sup>2</sup>

**100 \$P** Elisabeth **\$n** I. **\$c** England, Königin **\$d** 1533-1603

**100 \$p** Caetani, Onorato **\$n** III. **\$d** 1422-1477

**100 \$p** La Moussaye, Amaury Guyon <<de>> **\$n** III. **\$d** ca. 17. Jh.

Aleph IDS

**100 0\_ \$a** Elisabeth **\$b** I. **\$c** England, Königin **\$d** 1533-1603<sup>3</sup>

**100 1\_ \$a** Caetani, Onorato **\$b** III. **\$d** 1422-1477

**100 1\_ \$a** La Moussaye, Amaury Guyon <<de>> **\$b** III. **\$d** ca. 17. Jh.

Ausnahme:

**Zählungen, die zu einem persönlichen Namen gehören, auf den ein zweiter persönlicher Name folgt**, werden *nicht* in einem eigenen Unterfeld, sondern als Wortfolge "Vorname Zählung. Vorname" erfasst, vgl. [EH-P-08.](https://wiki.dnb.de/download/attachments/90411361/EH-P-08.pdf)

Beispiel:

PICA3 **100 \$P**Gustav IV. Adolf**\$l**Schweden, König

Aleph

-

**100 \$P** Gustav IV. Adolf **\$c** Schweden, König **\$d** 1778-1837

Aleph IDS (Multilinguale Erfassung möglich) **100 0\_ \$a** Gustav IV. Adolf **\$c** Schweden, König **\$d** 1778-1837

[nach oben](#page-0-2)

## <span id="page-1-0"></span>Beinamen, Gattungsnamen sowie Territorien und Titulaturen

Beinamen, Gattungsnamen sowie Territorien und Titulaturen werden in einem eigenen, gemeinsamen Unterfeld (PICA: \$l, Aleph: \$c) erfasst und dem persönlichen Namen bzw. dem Nachnamen und Vornamen nachgestellt. Innerhalb des Unterfeldes werden die Angaben mit Deskriptionszeichen wie folgt dargestellt aufgeführt, vgl. auch [EH-A-06.](https://wiki.dnb.de/download/attachments/90411369/AWB-01-Deskriptionszeichen.pdf)

<sup>&</sup>lt;sup>2</sup> Die Aleph-Beispiele werden zur besseren Übersicht mit Spatien vor und nach den Unterfeldern dargestellt. Dies entspricht *nicht* der tatsächlichen Erfassung; zur Erfassung werden im Aleph-System Satzschablonen verwendet.

<sup>&</sup>lt;sup>3</sup> Multilinguale Erfassung möglich

Erfassungsmuster Personen:

### PICA3

**100** ... **\$l**Beiname**,\_**Gattungsname**,\_**Territorium**,\_**Titulatur **400** ... **\$l**Beiname**,\_**Gattungsname**,\_**Territorium**,\_**Titulatur

#### Aleph

**100** ... **\$c** Beiname**,\_**Gattungsname**,\_**Territorium**,\_**Titulatur **400** ... **\$c** Beiname**,\_**Gattungsname**,\_**Territorium**,\_**Titulatur

Aleph IDS (Multilinguale Erfassung möglich)

**100** ... **\$c** Beiname**,\_**Gattungsname**,\_**Territorium**,\_**Titulatur

**400** ... **\$c** Beiname**,\_**Gattungsname**,\_**Territorium**,\_**Titulatur

Erfassungsmuster Familien:

PICA3

**100** ... **\$l**Art**\_:\_**Datum**\_:\_**Ort**\_:\_**bedeutendes Familienmitglied, Lebensdaten **400** ... **\$l**Art**\_:\_**Datum**\_:\_**Ort**\_:\_**bedeutendes Familienmitglied, Lebensdaten

Aleph

**100** ... **\$c** Art**\_:\_**Datum**\_:\_**Ort**\_:\_**bedeutendes Familienmitglied, Lebensdaten **400** ... **\$c** Art**\_:\_**Datum**\_:\_**Ort**\_:\_**bedeutendes Familienmitglied, Lebensdaten

Aleph IDS

**100** ... **\$c** Art**\_:\_**Datum**\_:\_**Ort**\_:\_**bedeutendes Familienmitglied, Lebensdaten **400** ... **\$c** Art**\_:\_**Datum**\_:\_**Ort**\_:\_**bedeutendes Familienmitglied, Lebensdaten

Im **Portalkatalog der Deutschen Nationalbibliothek** wird das Unterfeld (PICA: \$l, Aleph: \$c) als ",\_" (Komma, Spatium) dargestellt.

**Territorien und Titel von Fürsten, Päpsten, Bischöfen usw.** werden normiert, auf Deutsch und durch ein Komma getrennt aufgeführt, vgl. auch [EH-P-08](https://wiki.dnb.de/download/attachments/90411361/EH-P-08.pdf) und [EH-P-09.](https://wiki.dnb.de/download/attachments/90411361/EH-P-09.pdf)

Beispiele:

### PICA3

**100 \$P**Adalbert**\$n**I.**\$l**Bremen, Erzbischof

**100 \$P**Nikolaus**\$l**von Kues, Kardinal **400** Cusa, Nikolaus**\$c**von**\$l**Kardinal

#### Aleph

**100 \$P** Adalbert **\$n** I. **\$c** Bremen, Erzbischof **\$d** 1000-1072

**100 \$P** Nikolaus **\$c** von Kues, Kardinal **\$d** 1401-1464

**400 \$p** Cusa, Nikolaus <<von>> **\$c** Kardinal **\$d** 1401-1464

Aleph IDS (Multilinguale Erfassung möglich) **0\_ \$a** Adalbert **\$b** I. **\$c** Bremen, Erzbischof **\$d** 1000-1072 **0\_ \$a** Nikolaus **\$c** von Kues, Kardinal **\$d** 1401-1464 **1\_ \$a** Cusa, Nikolaus <<von>> **\$c** Kardinal **\$d** 1401-1464

**Titel von Adeligen** werden nicht normiert erfasst. Wenn der Adelstitel von der Person selbst gebraucht wird – wobei die selbst gebrauchte Namensform, die in den Ressourcen überwiegend vorkommt, Vorrang hat vor der Namensform, die in den Nachschlagwerken verzeichnet ist – wird der Titel als Teil des bevorzugten Namens erfasst. Wenn der Adelstitel nicht nur den Rang bezeichnet, sondern einen Eigennamen beinhaltet, wird dieser als Sucheinstieg für den bevorzugten Namen gewählt und unter dem Familiennamen ein abweichender Sucheinstieg erfasst. Zur Erfassung von Adeligen vgl. auch [EH-P-08.](https://wiki.dnb.de/download/attachments/90411361/EH-P-08.pdf)

Beispiele:

PICA3 Dönhoff, Marion**\$l**Gräfin Dönhoff, Marion Marlborough, George Spencer**\$l**Duke of Thurn und Taxis, Maximilian Karl**\$l**Fürst von Thurn und Taxis, Maximilian Karl**\$c**von Aleph **\$p** Dönhoff, Marion **\$c** Gräfin **\$d** 1909-2002 **\$p** Dönhoff, Marion **\$d** 1909-2002 **\$p** Marlborough, George Spencer **\$c** Duke of **\$d** 1739-1817 **\$p** Thurn und Taxis, Maximilian Karl **\$c** Fürst von **\$d** 1802-1871 **\$p** Thurn und Taxis, Maximilian Karl <<von>> **\$d** 1802-1871 Aleph IDS **1\_ \$a** Dönhoff, Marion **\$c** Gräfin **\$d** 1909-2002 **1\_ \$a** Dönhoff, Marion **\$d** 1909-2002

**100 1\_ \$a** Marlborough, George Spencer **\$c** Duke of **\$d** 1739-1817

**100 1\_ \$a** Thurn und Taxis, Maximilian Karl **\$c** Fürst von **\$d** 1802-1871

**400 1\_ \$a** Thurn und Taxis, Maximilian Karl <<von>> **\$d** 1802-1871

#### Ausnahme:

**Adelsprädikate, die auf einen Adelstitel folgen**, werden *nicht* in einem eigenen Unterfeld, sondern als **Teil des Titels** (PICA: \$l, Aleph: \$c) erfasst. Hintergrund: Die Reihenfolge \$l \$c kann nicht korrekt im Format MARC 21 Authority ausgetauscht werden.

Beispiel:

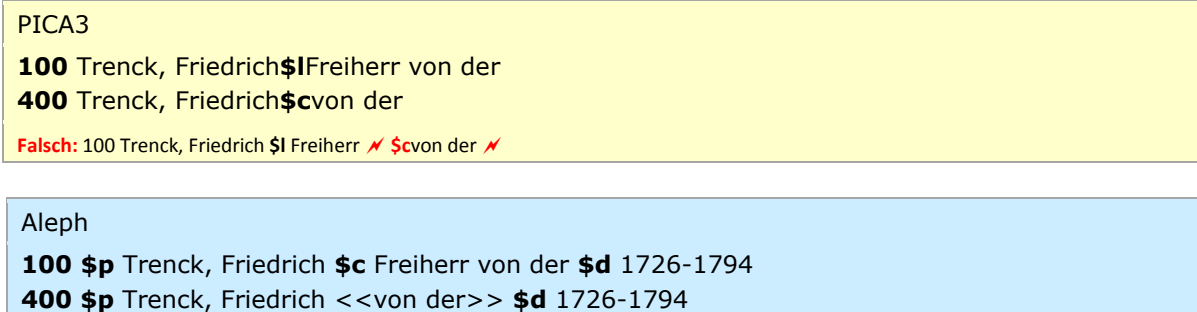

**Falsch:** 100 \$p Trenck, Friedrich **\$c** Freiherr **<<**von der**>>**

#### Aleph IDS

**100 1\_ \$a** Trenck, Friedrich **\$c** Freiherr von der **\$d** 1726-1794 **400 1\_ \$a** Trenck, Friedrich <<von der>> **\$d** 1726-1794

**Falsch:** 100 \$p Trenck, Friedrich **\$c** Freiherr **<<**von der**>>**

**Namen, die weder einen Nachnamen noch einen Adelstitel enthalten**, vgl. [9.2.2.18,](http://access.rdatoolkit.org/rdachp9-de_rda9-2548.html) werden als persönliche Namen in einem eigenen Unterfeld (PICA: \$P, Aleph: \$P, Aleph IDS: \$a) erfasst, bzw. (Aleph IDS) mit Indikator 1=0 gekennzeichnet. Wörter oder Phrasen, die den Ursprungsort, den Wohnort, die Beschäftigung oder sonstige Eigenschaften anzeigen, werden nicht mit den Deskriptionszeichen ",\_" (Komma, Spatium) angefügt, sondern im eigenen Unterfeld (PICA: \$l, Aleph: \$c) erfasst; sie gelten als integraler Bestandteil des Namens, vgl. auch [EH-P-15.](https://wiki.dnb.de/download/attachments/90411361/EH-P-15.pdf)

Beispiele:

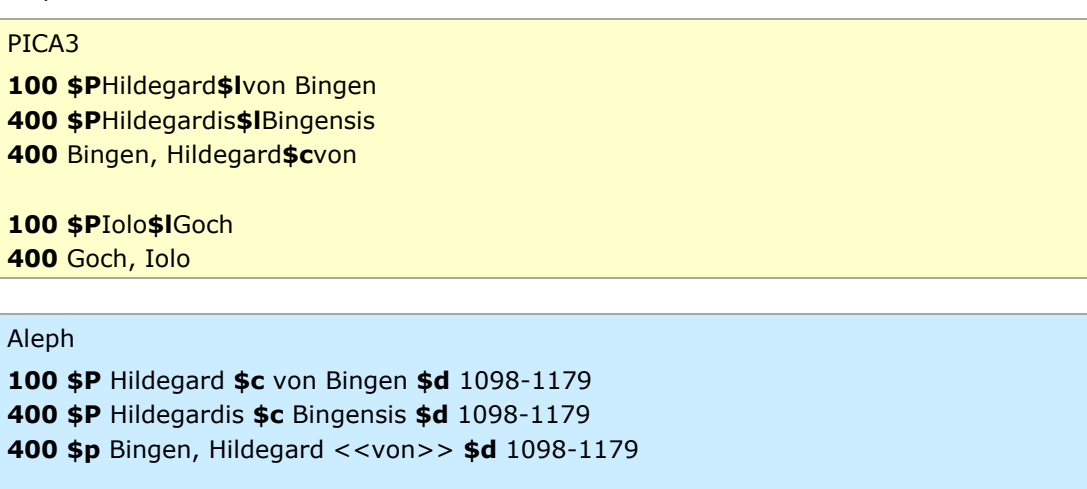

**100 \$P** Iolo **\$c** Goch **\$d** ca. 1320-1398 **400 \$p** Goch, Iolo **\$d** ca. 1320-1398

Aleph IDS

 **0\_ \$a** Hildegard **\$c** von Bingen **\$d** 1098-1179 **0\_ \$a** Hildegardis **\$c** Bingensis **\$d** 1098-1179 **1\_ \$a** Bingen, Hildegard <<von>> **\$d** 1098-1179 **0\_ \$a** Iolo **\$c** Goch **\$d** ca. 1320-1398 **1\_ \$a** Goch, Iolo **\$d** ca. 1320-1398

Kennzeichnungen wie "Heilige" bzw "Heiliger", "Geist", Fiktive Person" usw. werden in einem eigenen Unterfeld (PICA: \$l, Aleph: \$c) erfasst. Zweite und weitere Kennzeichnungen werden innerhalb des Unterfelds mit ",\_" (Komma, Spatium) aufgereiht. Zur Reihenfolge der Kennzeichnungen vgl. auch [9.19.1.2](http://access.rdatoolkit.org/rdachp9-de_rda9-5569.html) bzw. 9.19.1.2.1 - 9.19.1.2.6.

Beispiele:

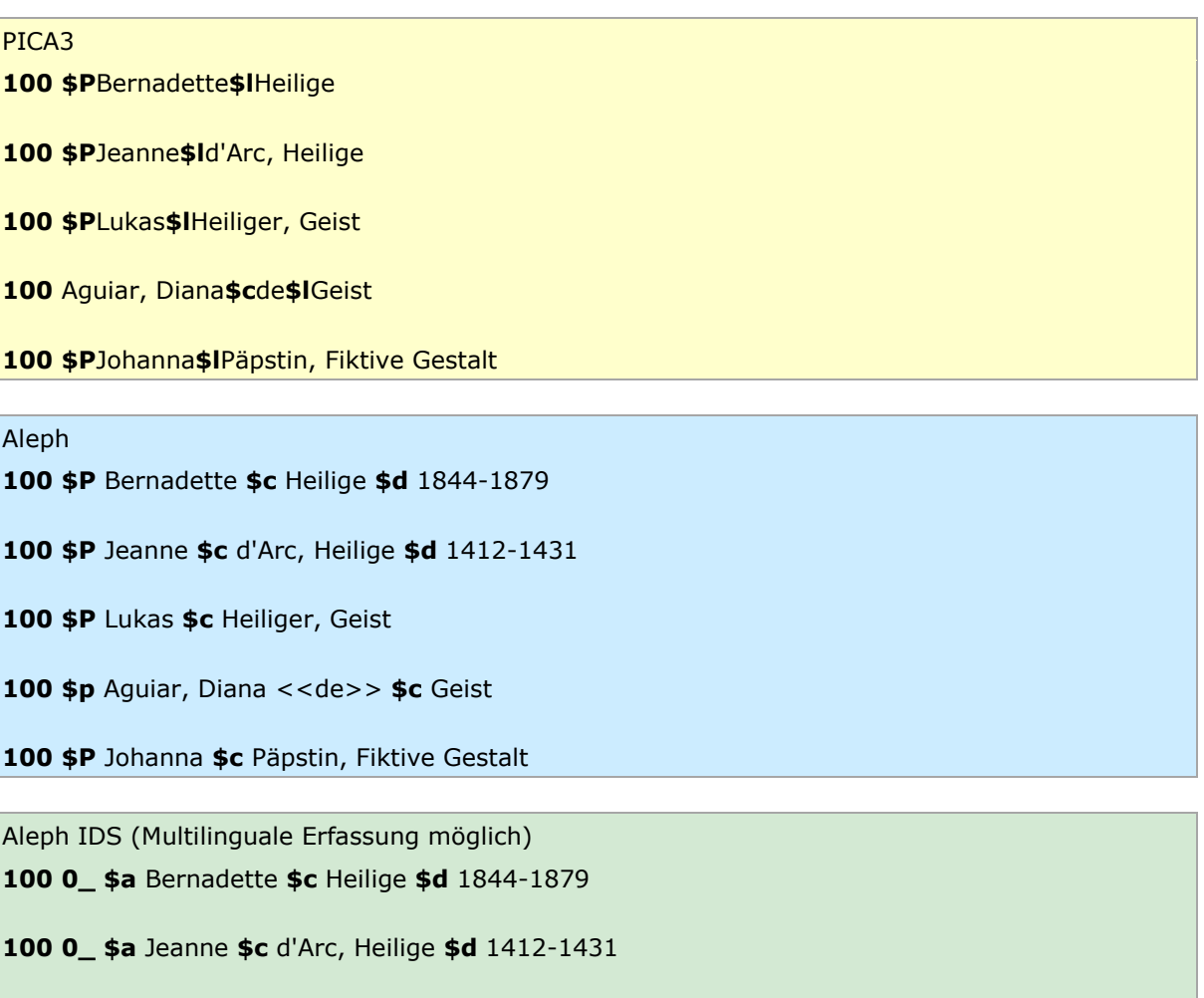

**0\_ \$a** Lukas **\$c** Heiliger, Geist

**1\_ \$a** Aguiar, Diana <<de>> **\$c** Geist

## **100 0\_ \$a** Johanna **\$c** Päpstin, Fiktive Gestalt

**Ein Beruf bzw. eine Tätigkeit** wird in einem eigenen Unterfeld (PICA: \$l, Aleph: \$c) erfasst, wenn der Name aus einer Phrase oder einer Benennung besteht, die nicht an eine Person denken lässt, vgl. [EH-P-07.](https://wiki.dnb.de/download/attachments/90411361/EH-P-07.pdf)

Beispiele:

PICA3

**100 \$P**Lefthand**\$l**Sänger

Aleph

**100 \$P** Lefthand **\$c** Sänger **\$d** 1984-

Aleph IDS (Multilinguale Erfassung möglich) **100 0\_ \$a** Lefthand **\$c** Sänger **\$d** 1984-

[nach oben](#page-0-2)

<span id="page-6-0"></span>Verheiratete Personen, die nur durch den Namen ihres Partners identifiziert werden

Bei einer **verheirateten Person, die nur durch den Namen ihres Partners identifiziert wird**, vgl. [9.2.2.9.4,](http://access.rdatoolkit.org/rdachp9-de_rda9-2219.html) wird eine Anrede in einem eigenen Unterfeld (PICA: \$I, Aleph: \$c) erfasst; sie gilt als integraler Bestandteil des Namens.

Beispiele (aus der Library of Congress):

PICA3 **100** Davis, Maxwell**\$l**Mrs.

**100** La Ferrière, Balthasard**\$c**de**\$l**Madame

Aleph

**100 \$p** Davis, Maxwell **\$c** Mrs.

**100 \$p** La Ferrière, Balthasard <<de>> **\$c** Madame

Aleph IDS

**100 1\_ \$a** Davis, Maxwell **\$c** Mrs.

**100 1\_ \$a** La Ferrière, Balthasard <<de>> **\$c** Madame

[nach oben](#page-0-2)

## <span id="page-7-0"></span>Wörter usw., die dem Nachnamen folgen und eine Verwandtschaft anzeigen

Ausdrücke und Ziffern, die eine Verwandtschaft anzeigen, vgl. [9.2.2.9.5,](http://access.rdatoolkit.org/rdachp9-de_rda9-2064.html) werden nach dem Vornamen nicht mit den Deskriptionszeichen ",\_" (Komma, Spatium) angefügt, sondern in einem eigenen Unterfeld (Ausdrücke in PICA: \$l, Aleph: \$c, Ziffern in PICA: \$n, Aleph: \$n, Aleph IDS: \$b) erfasst. Ob die Ausdrücke und Ziffern als Teil des bevorzugten Namens oder des abweichenden Namens erfasst werden, richtet sich nach 9.2.2.2 "Informationsquellen" und 9.2.2.3 "Wahl des bevorzugten Namens". Es muss eine Entscheidung im Einzelfall anhand der Ressourcen bzw. Nachschlagequellen getroffen werden.

Portugiesische und orientalische Verwandtschaftsbezeichnungen werden nicht in einem eigenen Unterfeld, sondern als Teils des Nachnamens erfasst.

Zur Erfassung von Verwandtschaftsbezeichnungen als Präfixe ("Mac Donald, Heather" usw.) vgl. [EH-P-05.](https://wiki.dnb.de/download/attachments/90411361/EH-P-05.pdf)

Beispiele:

PICA3 Saur, Karl-Otto**\$l**Jr. Hatfield, Frederick C.**\$n**II. Cranach, Lucas Cranach, Lucas**\$l**der Ältere Bambamius, Hartwig Bambamius, Hartwig**\$l**Junior Bambamius, Hartwig**\$n**II. Marques Júnior, Henrique **\$b**Portug. Kinderbuchautor und Illustrator Aleph **\$p** Saur, Karl-Otto **\$c** Jr. **\$p** Hatfield, Frederick C. **\$n** II. **\$p** Cranach, Lucas **\$d** 1472-1553 **\$p** Cranach, Lucas **\$c** der Ältere **\$d** 1472-1553 **\$p** Bambamius, Hartwig **\$d** 1685-1742

**400 \$p** Bambamius, Hartwig **\$c** Junior **\$d** 1685-1742 **400 \$p** Bambamius, Hartwig **\$n** II. **\$d** 1685-1742

<span id="page-7-1"></span>**100 \$p** Marques Júnior, Henrique **\$d** 1881-1953 **678 \$b** Portug. Kinderbuchautor und Illustrator

Aleph IDS **1\_ \$a** Saur, Karl-Otto **\$c** Jr. **1\_ \$a** Hatfield, Frederick C. **\$b** II. **1\_ \$a** Cranach, Lucas **\$d** 1472-1553 **1\_ \$a** Cranach, Lucas **\$c** der Ältere **\$d** 1472-1553 **1\_ \$a** Bambamius, Hartwig **\$d** 1685-1742 **1\_ \$a** Bambamius, Hartwig **\$c** Junior **\$d** 1685-1742 **1\_ \$a** Bambamius, Hartwig **\$b** II. **\$d** 1685-1742 **1\_ \$a** Marques Júnior, Henrique **\$d** 1881-1953 **\$b** Portug. Kinderbuchautor und Illustrator

[nach oben](#page-0-2)

Umgang mit Altdaten

Zum Umgang mit Altdaten vgl. [Altdatenkonzept.](https://wiki.dnb.de/download/attachments/90411323/Altdatenkonzept_GND-RDA.pdf)

[nach oben](#page-0-2)